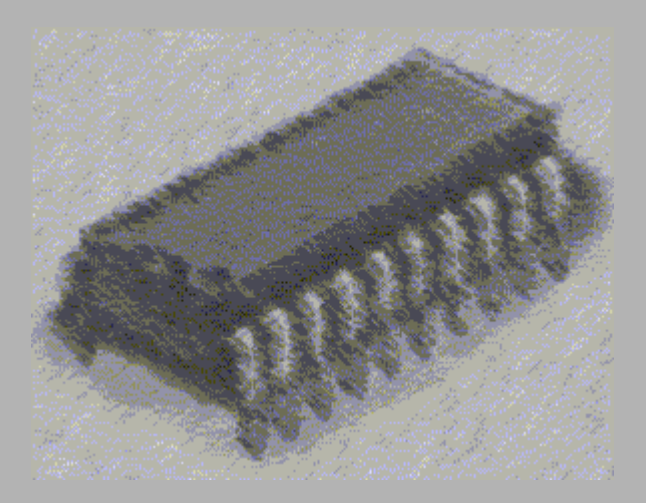

#### *Laboratorio de Arquitectura de Computadores*

I. T. Informática de Gestión I. T. Informática de Sistemas

Curso 2006-2007

# **Índice**

- $\bullet$ 1. Conceptos básicos
- •2. Modelos de Hardware
- • 3. Unidades básicas de diseño
	- $\bullet$ La Entidad
	- $\bullet$  La Arquitectura
		- $\bullet$ Modelo Algorítmico
		- $\bullet$ Modelo Flujo de datos
		- Modelo Estructural
- •4. Modelado Test-bench

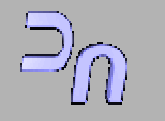

*VHDL*

- •5. Paquetes
- •6. Bibliotecas
- •7 Sentencias secuenciales
- •8. Sentencias concurrentes
- •9. Sentencias estructurales
- $\bullet$ 10. Elementos léxicos del lenguaje
- •11. Constantes, variables y señales
- •12. Datos
- •13. Atributos
- •14. Asignación de señales
- •15. Señales resueltas

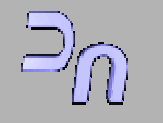

# **1. Conceptos básicos**

- **Lenguaje orientado a la descripción y** modelado de hardware.
- Gran capacidad para definir datos.
- Hereda utilidades (if, case, for, while,...)
- **Estructuración del programa mediante** funciones y procedimientos.
- Permite usos de bibliotecas.

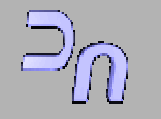

**Transparencia: 5 / 50**

*VHDL*

# **2. Modelos de Hardware**

- 2.1 Modelo Estructura
	- Descripción:
		- Interfaz con el exterior (**ENTITY**) Utiliza elementos ya definidos (**COMPONENT**)
	- Hace referencia a los distintos elementos, especificando las conexiones entre ellos.

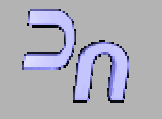

# **2. Modelos de Hardware**

- **2.2 Modelo Concurrencia (Procesos,** señales y eventos).
	- "Pseudoconcurrencia"
	- **Process:** Describe comportamiento
		- **El código que contiene es secuencial.**
		- Los procesos se ejecutan concurrentemente.
		- **Los procesos se comunican a través de señales.**
		- z Los procesos son sensibles a los **eventos**.

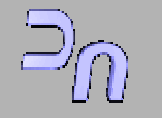

**Transparencia: 7 / 50**

*VHDL*

and2: process **Ejemplo**  $c \le a$  and b; wait on a, b; end process and2;

or2: process begin  $e \leq c$  or d; wait on c, d; end process or2;

 $f \leq not e$ ;

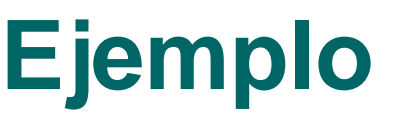

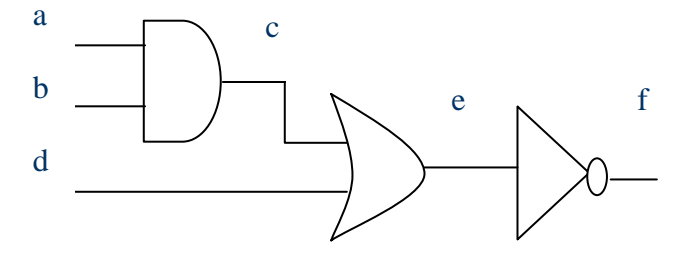

- **•** Existe un **retardo** desde que el valor está en la cola de eventos hasta que la señal coge el valor.
- Cuando todos los eventos se hayan ejecutado y estén suspendidos se actualiza.

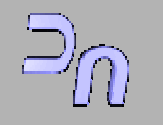

# **2. Modelos de Hardware**

• 2.3 Modelo Temporal

- –Ciclo de simulación
- La simulación de un modelo VHDL es una simulación dirigida por eventos.

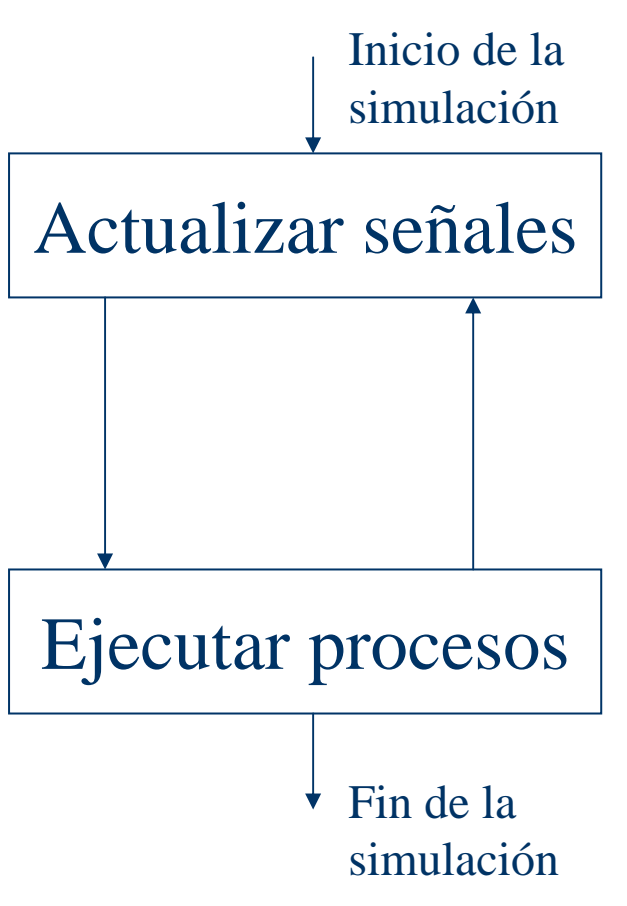

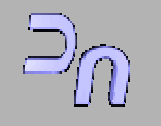

### **Simulación por eventos**

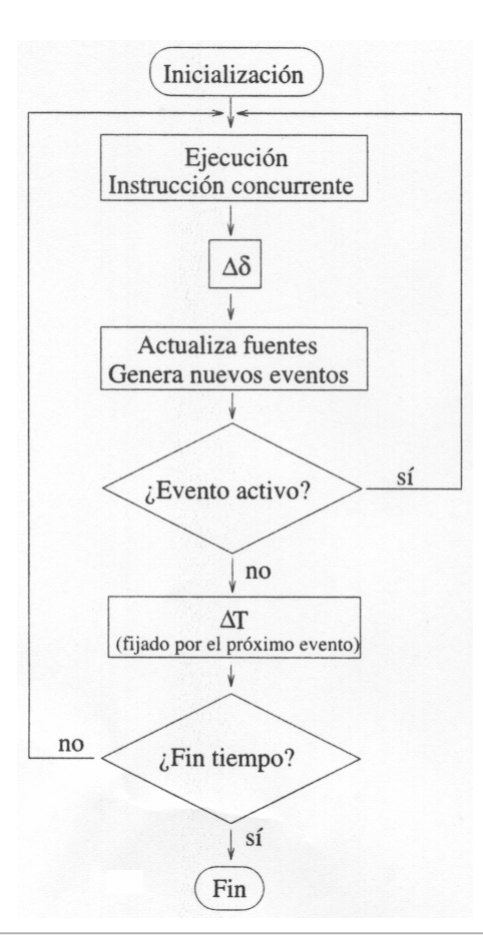

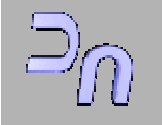

## **Simulación por incremento fijo**

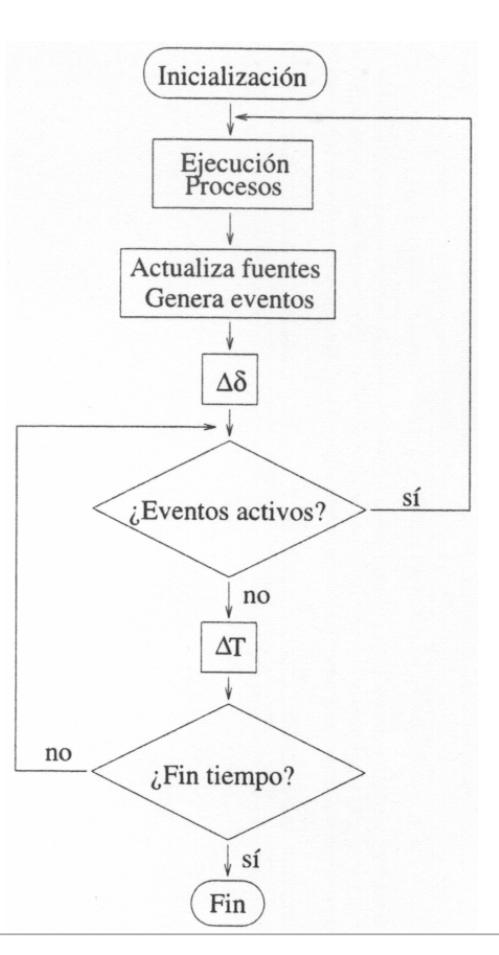

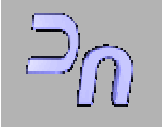

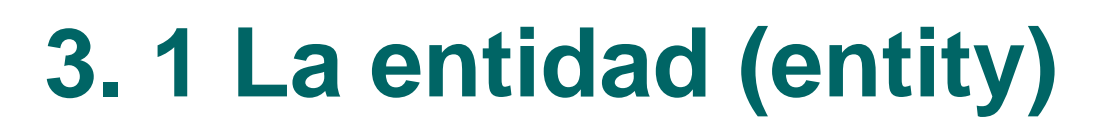

- -Interfaz con el exterior.
- -Define señales de entrada / salida.
- -Sintaxis:

ENTITY nombre isPORT (señal-in: IN tipo; señal-out: OUT tipo ...); END nombre;

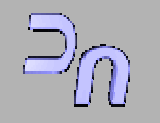

## Ejemplo (entidad Multiplexor)

ENTITY mux21 ISPORT (a:in bit; b, ctrl:in bit; z: out bit); END mux21;

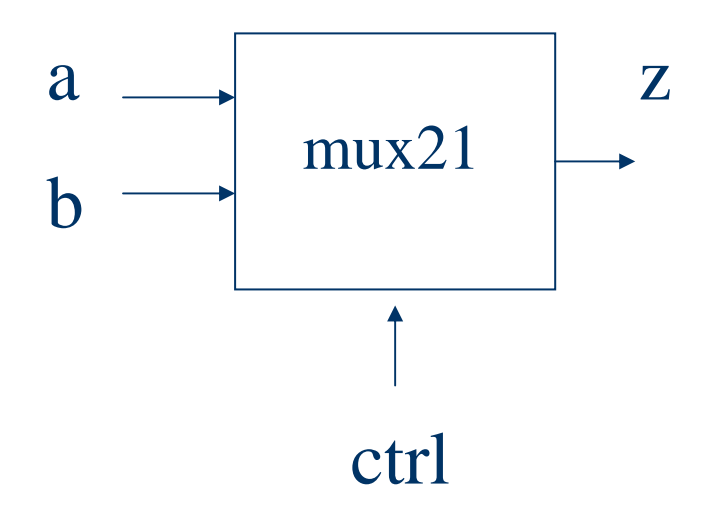

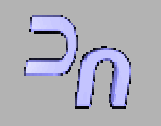

# **3. 2 La Arquitectura (architecture)**

- - Definen la funcionalidad de la entidad que representa.
- Sintaxis:

ARCHITECTURE nombre-arq OF nombre-ent IS

(declaraciones)

BEGIN (sentencias concurrentes)

#### **PROCESS**

(declaraciones de funciones, constantes, variables, etc.)

BEGIN (sentencias secuenciales)

END PROCESS;

END nombre-arq;

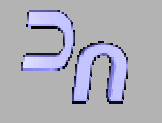

**Transparencia: 14 / 50**

*VHDL*

## **Ejemplo modelo de una and**

```
ENTITY and2 ISPORT (a:in bit; b:in bit; z:out bit);
END and2;
```

```
ARCHITECTURE funcional OF and2 isBEGINPROCESS (a, b)
              BEGINIF a = '1' and b = '1' THEN z \leq 1';
              ELSE z \leq v;
       END PROCESS;
END funcional;
```
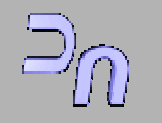

# **3.2.1 Modelos de arquitecturas**

- 3.2.1.1 Estilo algorítmico (funcionalidad)
- 3.2.1.2 Estilo Flujo de datos (correspondencia hardware)
- 3.2.1.3 Estilo Estructural (componentes interconectados)

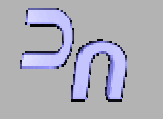

### **3.2.1.1 Estilo algorítmico (Ejemplo multiplexor)**

```
ARCHITECTURE comport OF mux21 IS
BEGINPROCESS (a, b, ctrl)
  BEGINIF (ctrl='0') THEN
              z \leq a;
       ELSE 
              z \le b;
       END IF;
  END PROCESS;
END comport;
```
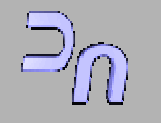

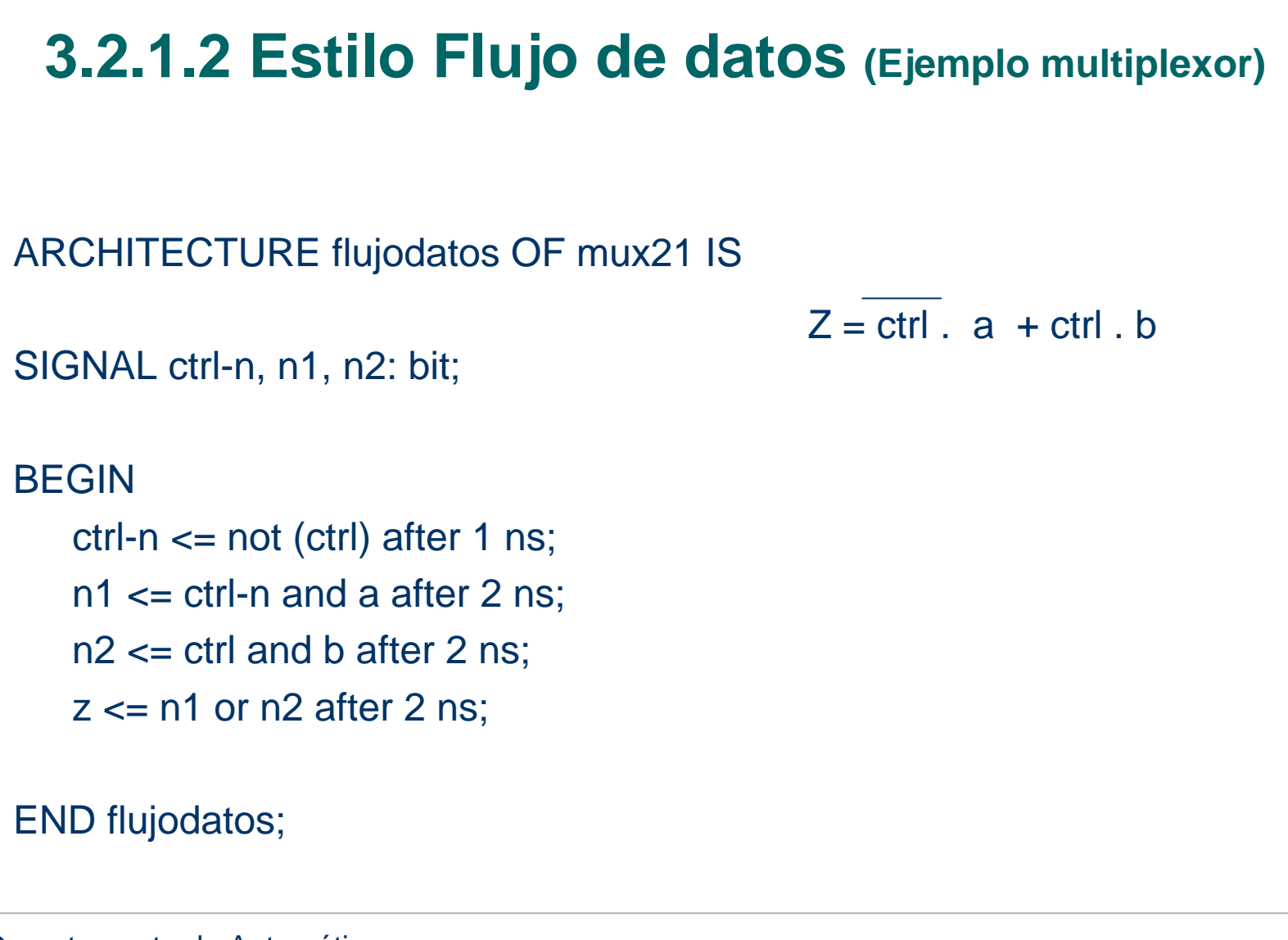

### **3.2.1.2 Estilo Estructural (Ejemplo multiplexor)**

ARCHITECTURE estructural OF mux21 IS

COMPONENT invPORT(y:in bit; z:out bit); END COMPONENT;

COMPONENT and2PORT(x:in bit; y:in bit; z:out bit); END COMPONENT;

COMPONENT or2PORT(x:in bit; y:in bit; z:out bit); END COMPONENT;

-- declaracion de las señalesSIGNAL ctrl-n, n1, n2: bit;

--indicamos ubicación de la arquitectura de los componentes FOR P1:inv USE ENTITY WORK.inv(func); FOR P2:and2 USE ENTITY WORK.and2(func); FOR P3:and2 USE ENTITY WORK.and2(func); FOR P4:or2 USE ENTITY WORK.or2(func);

--conexionesP1:inv PORT MAP (ctrl, ctrl-n); P2:and2 PORT MAP (ctr-n, a, n1); P3:and2 PORT MAP (ctrl, b, n2); P4:or2 PORT MAP (n1, n2, z);

END estructural;

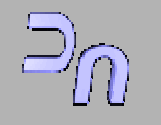

# **4.TEST-BENCH**

- Es un programa en VHDL que tiene entidad vacía.
- **Finalidad: Diagnosis de fallos y verificación.**
- Son como los prog. Estructurales.
- Al inyectar señales mediante procesos, son programas comportamentales.

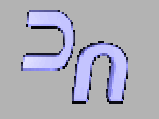

**Transparencia: 20 / 50**

*VHDL*

### **4.TEST-BENCH (Ejemplo)**

ENTITY run-mux ISEND run-mux21;

ARCHITECTURE test-bench OF runmux ISCOMPONENT mux21 ISPORT (a:in bit; b, ctrl:in bit; z: out bit); END mux21;

FOR multiplex: mux21 USE ENTITY WORK.mux21 (estructural);

#### BEGIN

-- proceso de instanciación multiplex: mux21 PORT MAP (a, b,  $ctrl$ ,  $z$ );

--proceso de asignación de valores **PROCESS** BEGIN $a < = 0$ ;  $b \le 0$ :  $ctr < 1$ : WAIT FOR 10 ns; a<=1;  $b \le 1$ ;  $ctr < 1$ ; WAIT FOR 10 ns;  $a \le 0$ :  $b \le 1$ :  $ctr < 0$ ; .....................END PROCESS;

END test-bench;

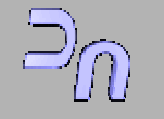

## **5. Paquetes**

- Agrupan un conjunto de declaraciones para permitir un uso múltiple:
	- Declaraciones de tipos, constantes, variables, subprogramas, procedimientos, etc.

### • Constan de:

- declaración, o parte visible;
- cuerpo, o parte oculta en donde se realiza la implementación.

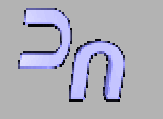

**Transparencia: 22 / 50**

*VHDL*

### **5. Paquetes**

**• Ejemplo de declaración del paquete:** 

PACKAGE retardos IS

constant RetNot: TIME;

constant RetAnd: TIME;

constant RetOr: TIME;

END retardos;

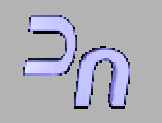

**Transparencia: 23 / 50**

*VHDL*

### **5. Paquetes**

• Ejemplo de cuerpo del paquete:

PACKAGE BODY retardos ISconstant RetNot: TIME := 2 ns;constant RetAnd: TIME := 3 ns;constant RetOr: TIME := 1 ns;END retardos;

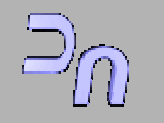

### **6. Bibliotecas**

- Almacenan el resultado del análisis y la compilación de las unidades de diseño.
- Al compilar el paquete y su cuerpo, van a parar a alguna biblioteca
- Para poder usarlos, hay que hacer visible la biblioteca y después llamar al paquete.
- **•** Ejemplo:

```
LIBRARY biblioteca;USE biblioteca.retardos.RetAnd;USE biblioteca.retardos.ALL;
```
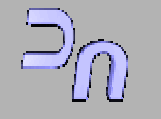

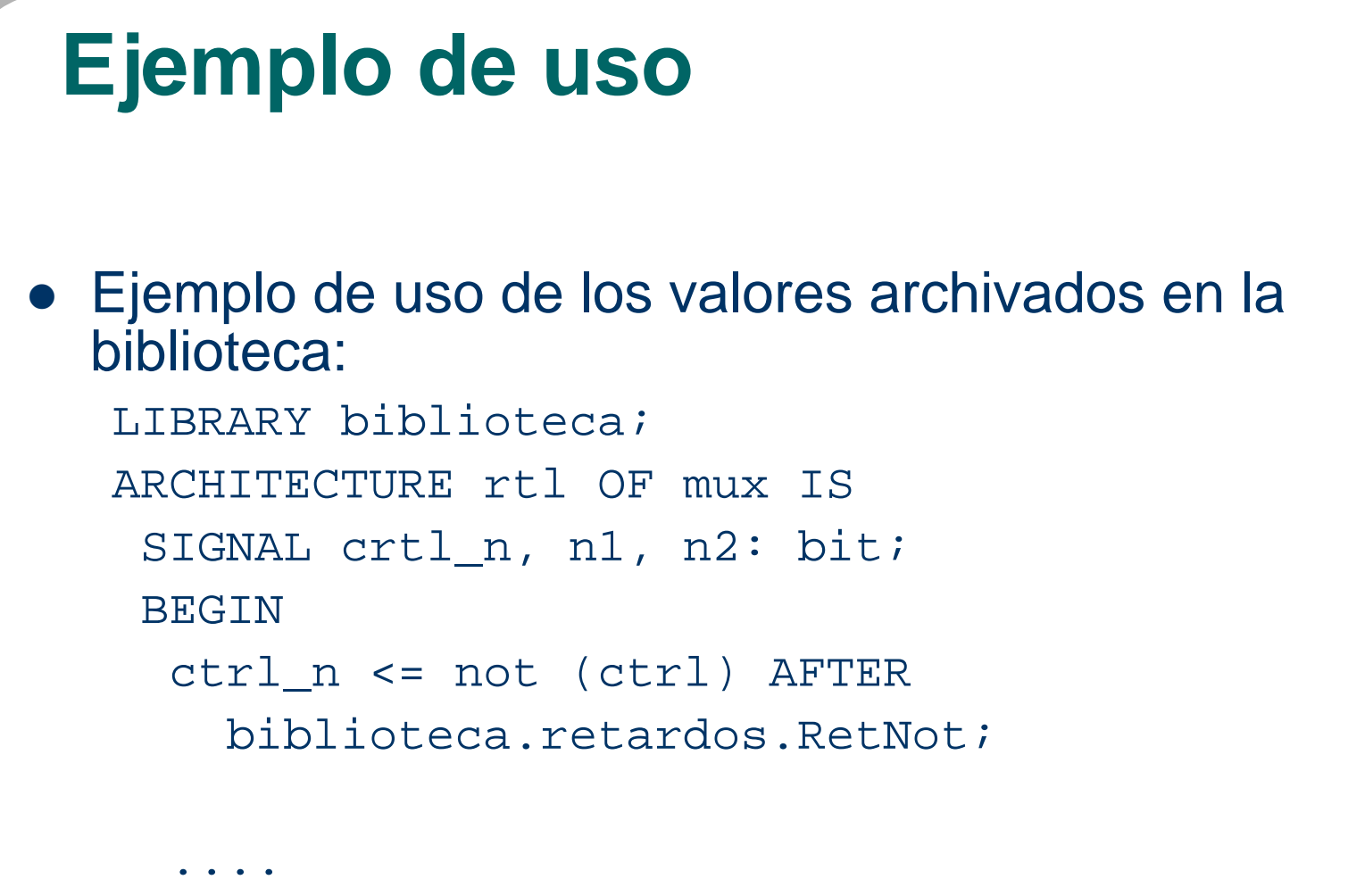

END rtl;

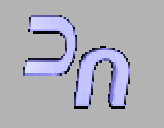

**Transparencia: 26 / 50**

*VHDL*

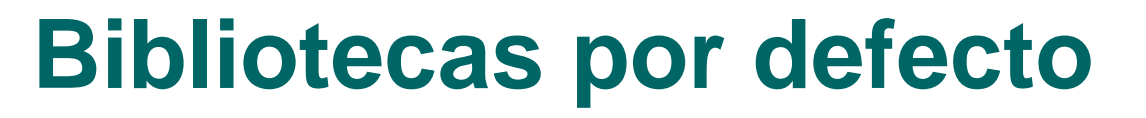

- Las work y std son por defecto.
- Es como si siempre existieran estos dos comandos:

LIBRARY std; LIBRARY work;

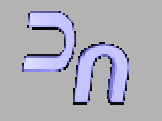

## **Otras bibliotecas**

- Es importante la librería ieee que suelen traer todos los simuladores.
- Su paquete clave es el std\_logic\_1164, que contiene un sistema de nueve niveles lógicos de señal, definiciones de tipos junto con sus operaciones aritméticas y relacionales, y funciones de resolución.
- **·** Invocación:

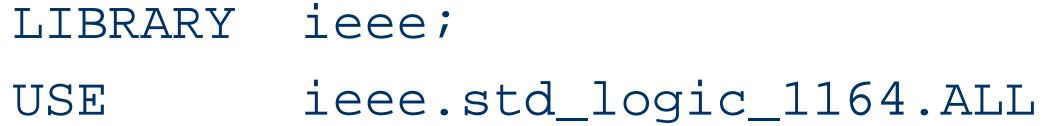

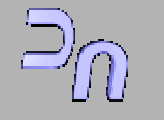

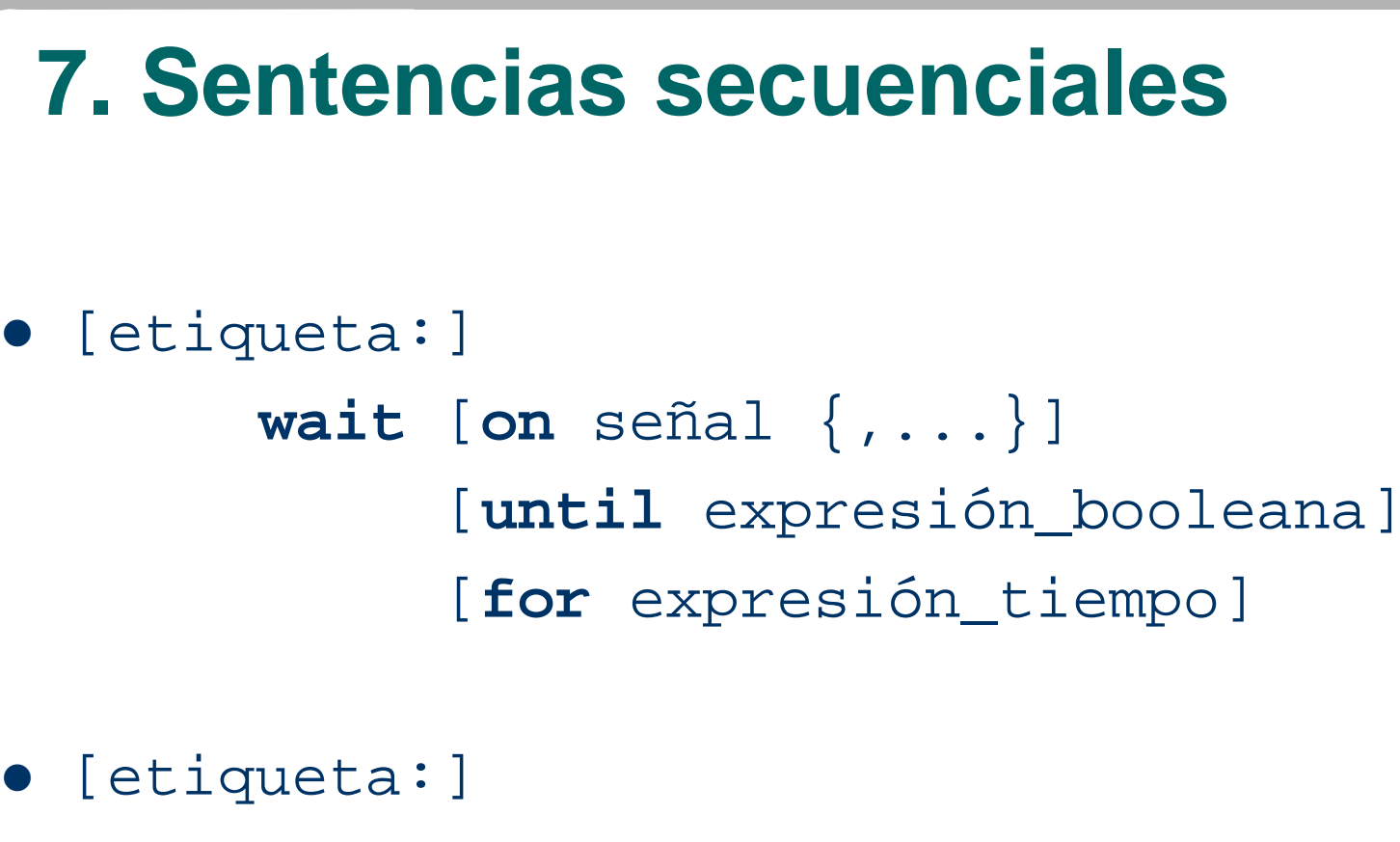

```
nombre_señal <= [transport] valor
                {after
expresión_tiempo}
```
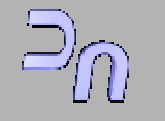

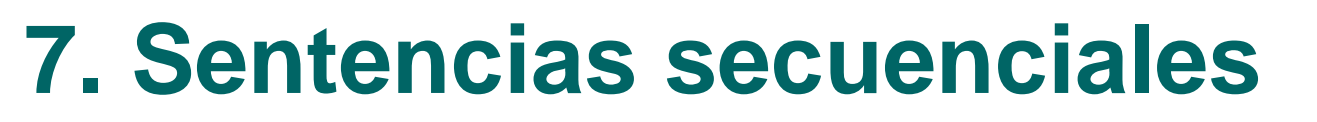

- $\bullet$  [etiqueta:] nombre\_variable **:=** expresión
- z **if** condición **then** sent\_secuenciales {**elsif** condición **then** sent\_secuenciales} [**else** sent\_secuenciales] **end if;**

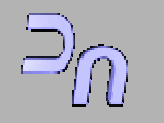

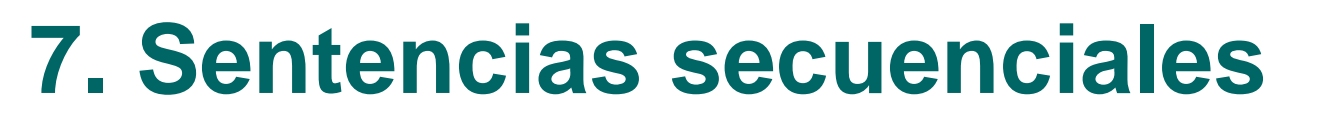

 $\bullet$  [etiqueta:] **case** expresión **is when** valor **=>**  sent\_secuenciales; {**when** valor **=>**  sent\_secuenciales; } **end case;**

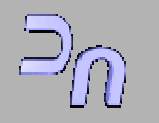

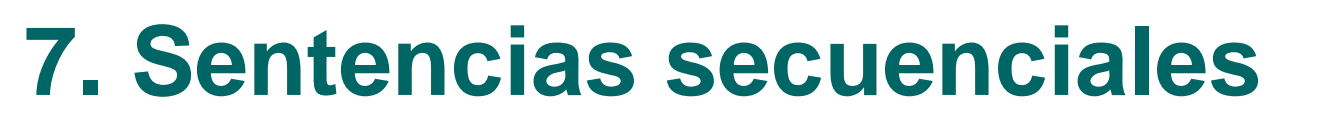

- $\bullet$  [etiqueta:] [**while** condición | **for** repetición] **loop** sentencias secuenciales... **end loop** [etiqueta];
- $\bullet$  [etiqueta:] **exit** [etiqueta\_loop] [**when** condición]

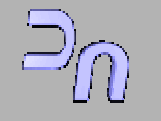

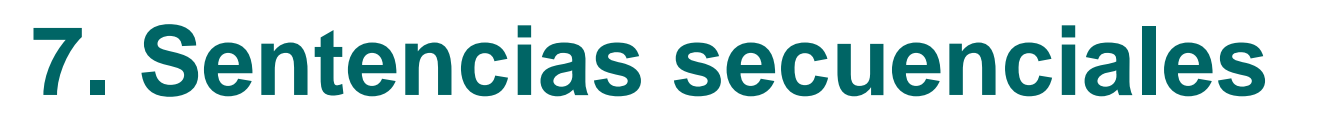

 $\bullet$  [etiqueta:] **next** [etiqueta\_loop] [**when** condición]

```
\bullet [etiqueta:]
  assert expresión_booleana
          [report string]
          [expresión_severidad]
z expresión_severidad::=
  {note | warning | error | failure}
```
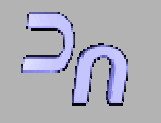

# **8. Sentencias concurrentes**

```
\bullet [etiqueta:]
  process [(nombre_señal {,...}] [is]
  [declaraciones]
  begin
   sentencias secuencialesend process [etiqueta]; 
\bullet [etiqueta:]
```

```
nombre_señal <= [transport] forma_onda
```
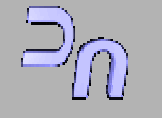

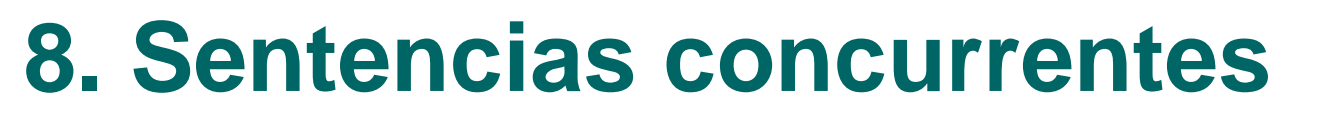

 $\bullet$  [etiqueta:] nombre\_señal **<=** [**transport**] {forma\_onda **when** expr\_booleana **else**} forma\_onda [**when** expr\_booleana]

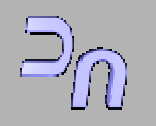

# **8. Sentencias concurrentes**

- z [etiqueta:] **with** expresión **select** nombre\_señal **<=** [**transport**] {forma\_onda **when** valor,} forma\_onda **when** valor;
- $\bullet$  [etiqueta:] **assert** expresión\_booleana [**report** string] [expresión\_severidad

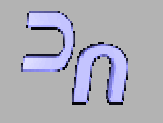

# **8. Sentencias concurrentes**

```
z etiqueta: block [expresión_guarda] 
  [is]
  [generic (lista_genéricos)]
  [generic map (lista_asociación)]
  [port (lista_puertos)]
  [port map (lista_asociación)]
  {parte declarativa}
 begin
   {sentencias concurrentes}
  end block [etiqueta];
```
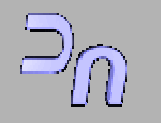

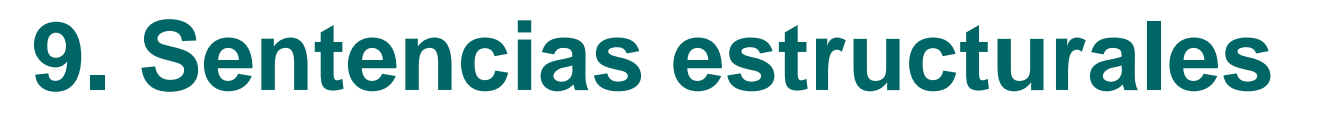

- O **component** nombre [**is**] [**generic** (lista\_genéricos)] [**port** (lista\_puertos)] **end component** [nombre]**;**
- O etiqueta\_referencia: nombre [**generic map** (lista\_asociación)] [**port map** (lista\_asociación)]
- O etiqueta\_generate:

```
{[for espec_for | if cond]} generate
  {sentencias concurrentes}
```

```
end generate;
```
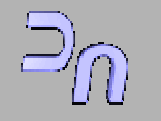

**Transparencia: 38 / 50**

*VHDL*

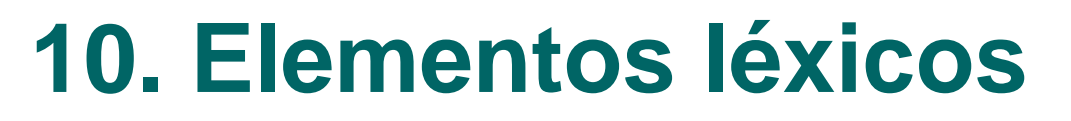

- Identificadores
- Operadores y símbolos especiales
- Literales

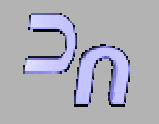

## **Identificadores**

- No hay longitud máxima
- No hay diferencia entre mayúsculas y minúsculas.
- **Deben empezar por carácter alfabético**
- No pueden terminar con subrayado ni tener dos subrayados seguidos.
- No se permiten palabras reservadas.

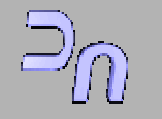

# **Operadores y símbolos especiales**

- Aritméticos:  $+$ ,  $-$ ,  $/$ ,  $*$
- Lógicos: not, and, or, nand, nor, xor
- Relación: =, /=, <=, >=, <, >,
- **Concatenación: &**
- Otros: (, ), :, ;
- Los comentarios comienzan por -
- Las sentencias terminan con ;

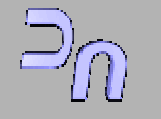

**Transparencia: 41 / 50**

*VHDL*

### **Literales**

- **Enteros**
- Pto. Flotante: ej. 0.423....
- **Literales físicos: ej ns**
- **Bases 2#1011#, 8#17#, 16#9FC#**
- Caracteres ascii: 'M', '5'
- Cadenas de caracteres: "esto es una cadena"

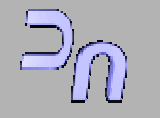

# **11. Constantes, variables y señales**

### • Constantes:

Ej. Constant RetardoAnd2: time:=2ns;

### • Variables: Locales en un proceso

Ej. variable resultado:integer:= 0;

**• Señales: Se modifican mediante sentencias** de asignación pero no se hace efectiva hasta que todos los procesos terminan.

Ej. Signal reloj: bit  $:= 0$ ;

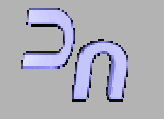

**Transparencia: 43 / 50**

*VHDL*

## **12. Datos**

- VHDL tiene tipos predefinidos y permite declarar nuevos tipos.
	- Ej. Type semana is (lunes, martes, ....);

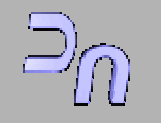

**Transparencia: 44 / 50**

*VHDL*

## **12. Datos**

- En el paquete estandar:
	- Type bit is ('0', '1');
	- Type boolean is (false, true);
	- Type time is range 0 to 1E20 **Units** 
		- Fs;
		- $Ps = 100$  fs;

End units;

- En el paquete IEEE std\_logic\_1164:
	- Type std\_ulogic is ('u', 'x', '0','1','z','w','l','h','-')

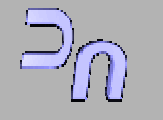

**Transparencia: 45 / 50**

*VHDL*

### **12. Datos**

- Datos compuestos:
	- **Vectores**: Objetos del mismo tipo ordenados por indices:

Ej. Type byte2 is array (7 down to 0) of bit;

### **Registros**

• Ej. Type fecha is record Dia: integer range 1 to 31; Mes: integer range 1 to 12; Año: integer range 1900 to 2025; End record; Variable hoy, ayer: fecha

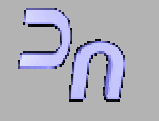

**Transparencia: 46 / 50**

*VHDL*

## **13. Atributos**

- Son características que se pueden asociar a cualquier elemento vhdl.
	- Algunos ejemplos

A'range(n) Rango del índice n de A A'low(n) Valor mínimo de A A'high(n) Valor máximo de A A'left(n) Valor izq. de A A'right(n) Valor dcho. de A

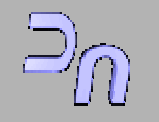

**Transparencia: 47 / 50**

*VHDL*

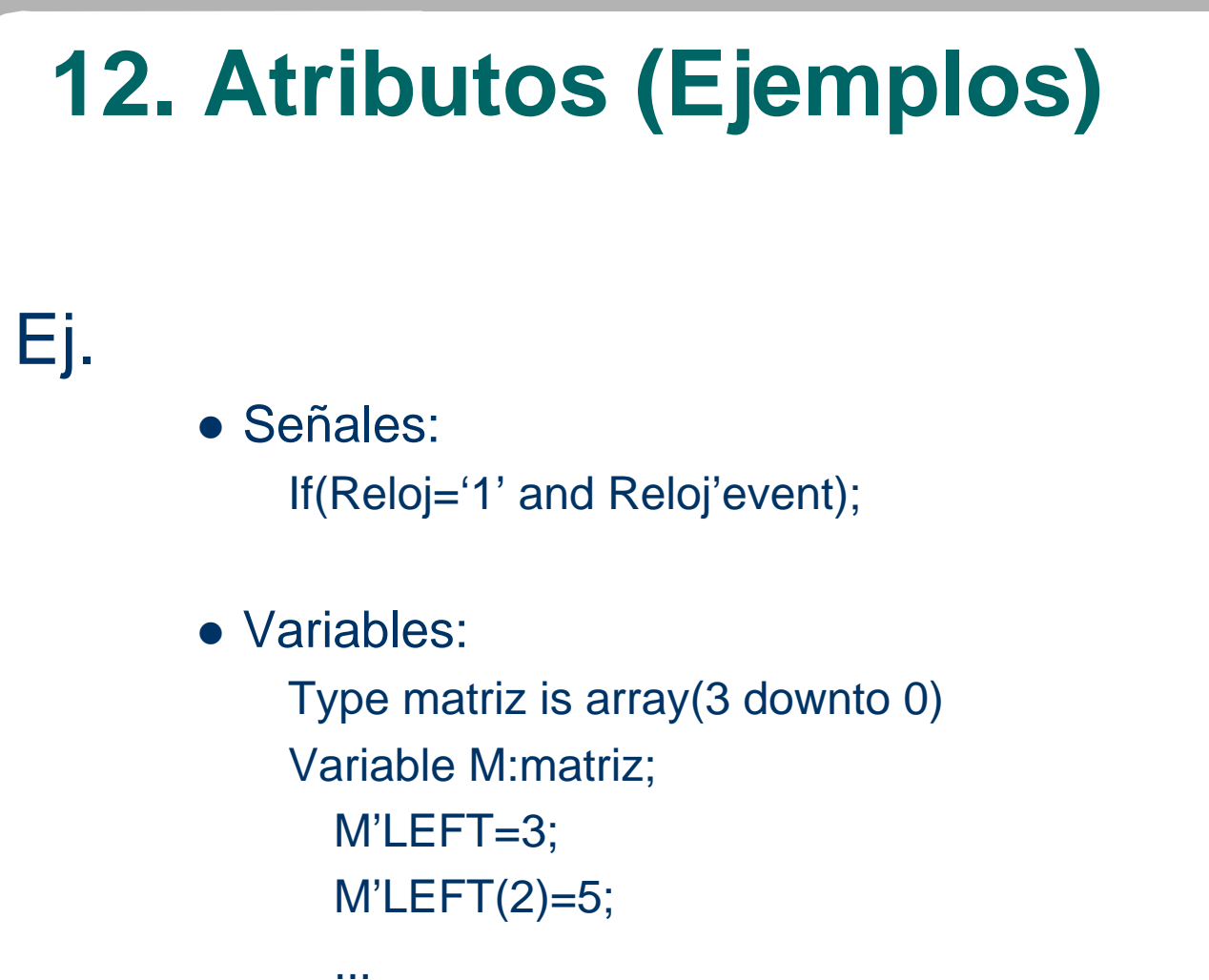

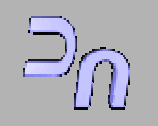

# **14. Asignación de señales**

- El valor pasa a una cola de eventos y se actualiza al terminar el proceso.
- Existen dos tipos de retardos:
	- Transport **Transport** (filtra los cambios inferiores a un mínimo)
	- Inertial **Inertial** (Propaga los cambios)
- Por defecto las asignaciones son inertial
- Si queremos que sea transport se debe especificar.

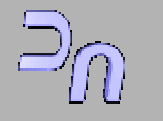

# **14. Asignación de señales (ejemplos)**

Entity inversor is port(a:in bit; b:out bit); Architecture rtl of inversor isbegin **b<=** *transport* **not a after 12 ns;** end rtl;

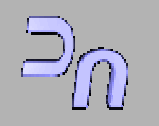

# **14. Asignación de señales (ejemplos)**

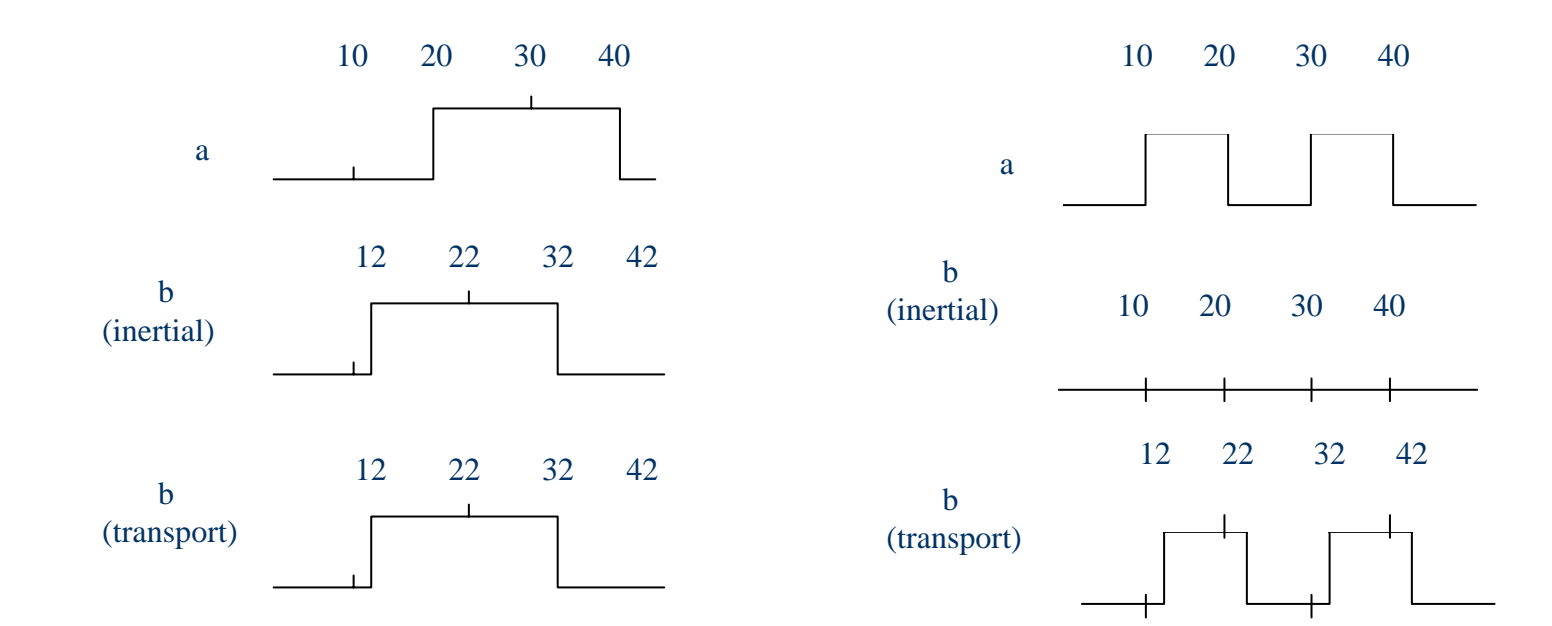

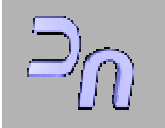

### **Asignación de la señal (TRANSPORT)**

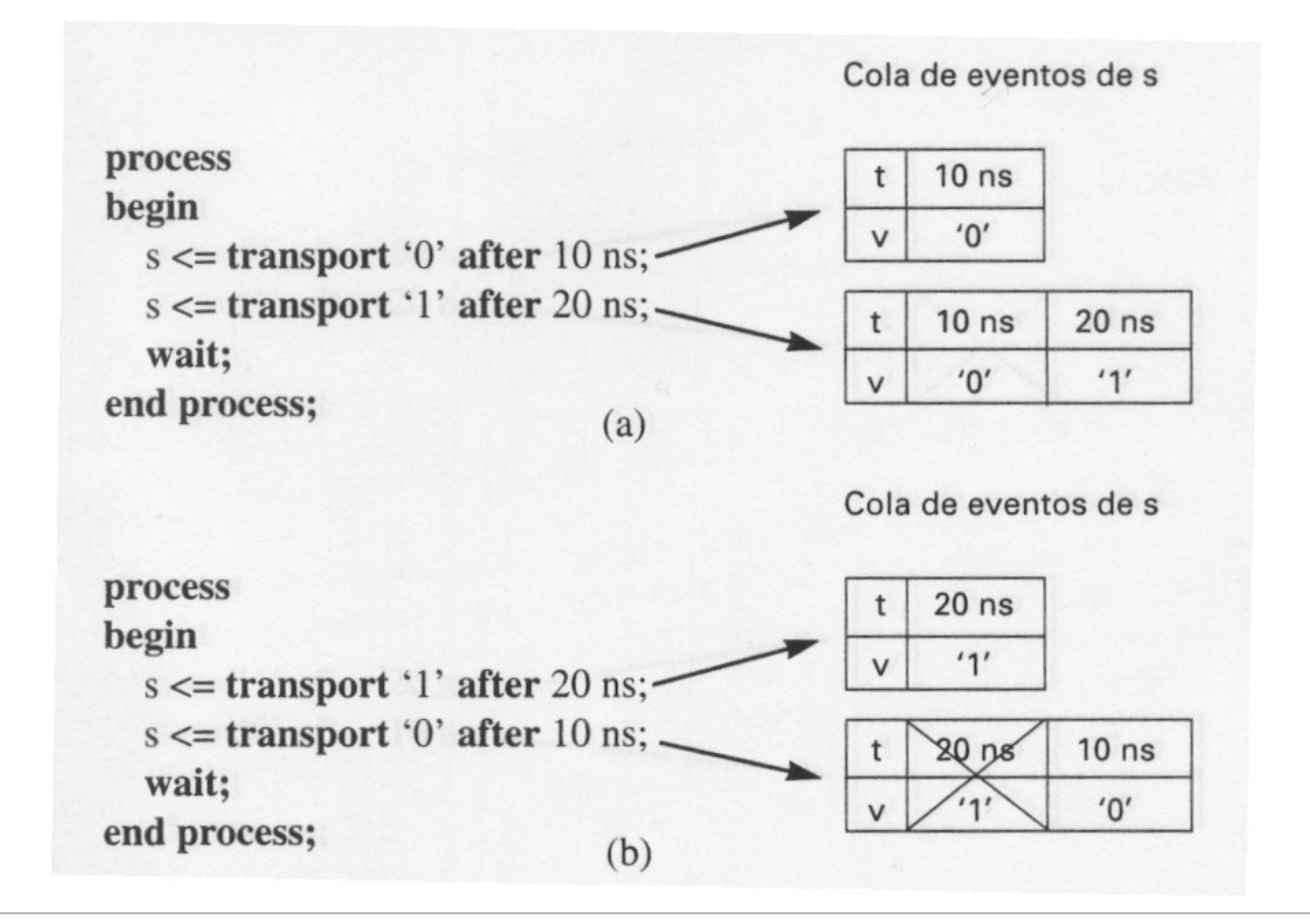

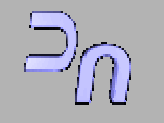

### **Asignación de la señal (INERTIAL)**

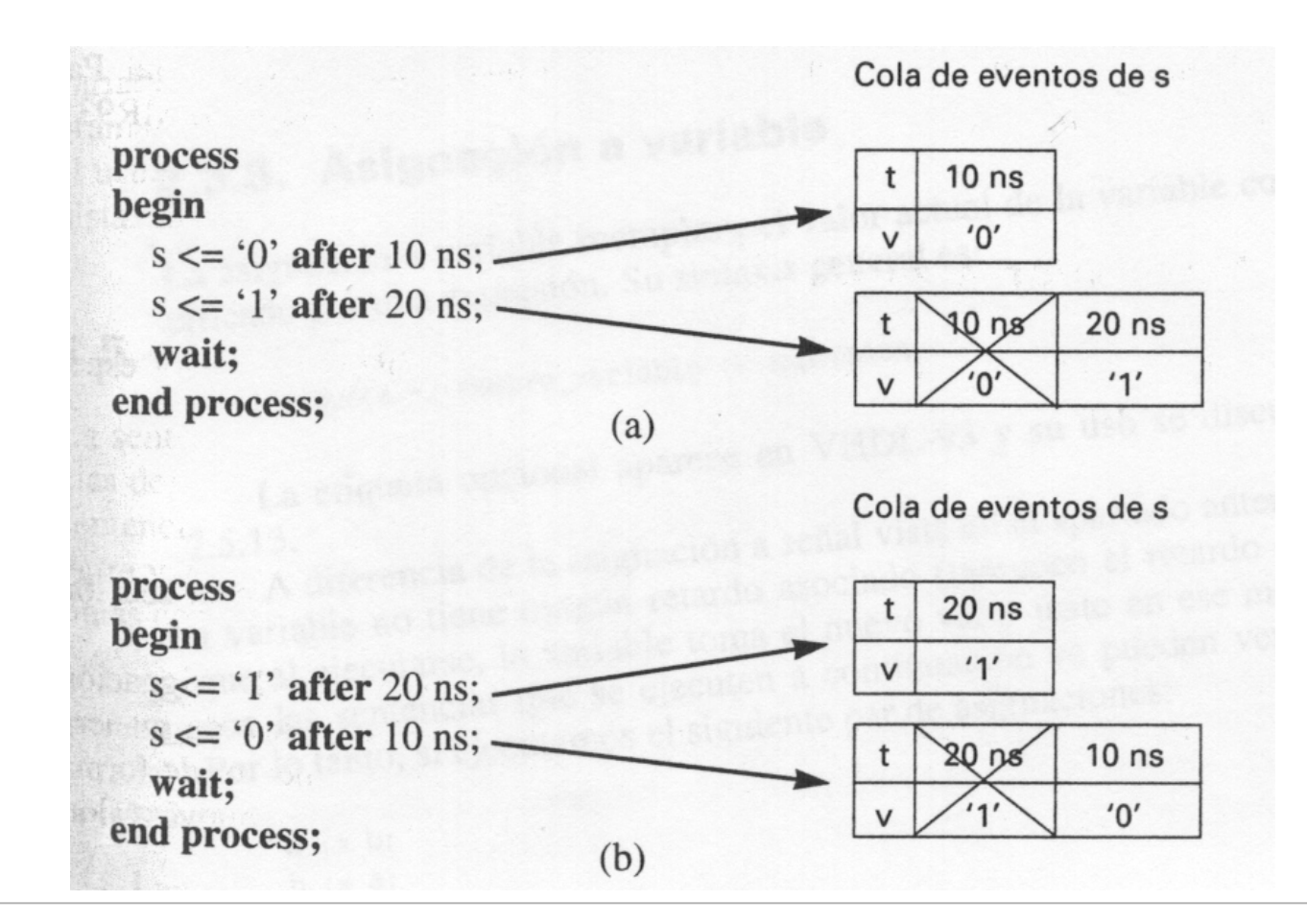

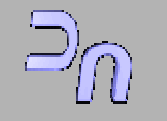

Departamento de Automática

Área de Arquitectura y Tecnología de Computadores

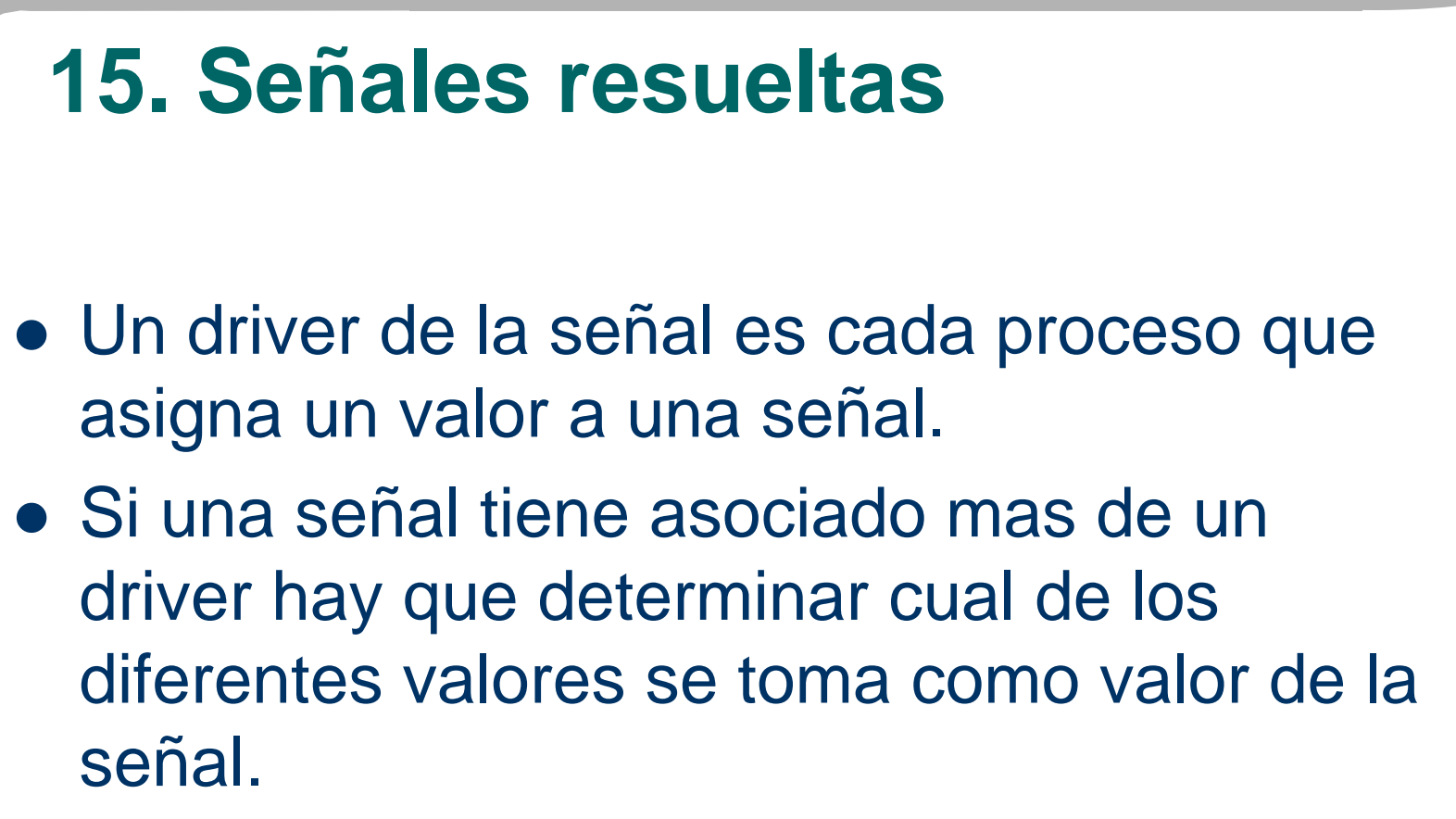

• La señal estará resuelta si tiene una función asociada que determina ese valor.

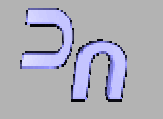

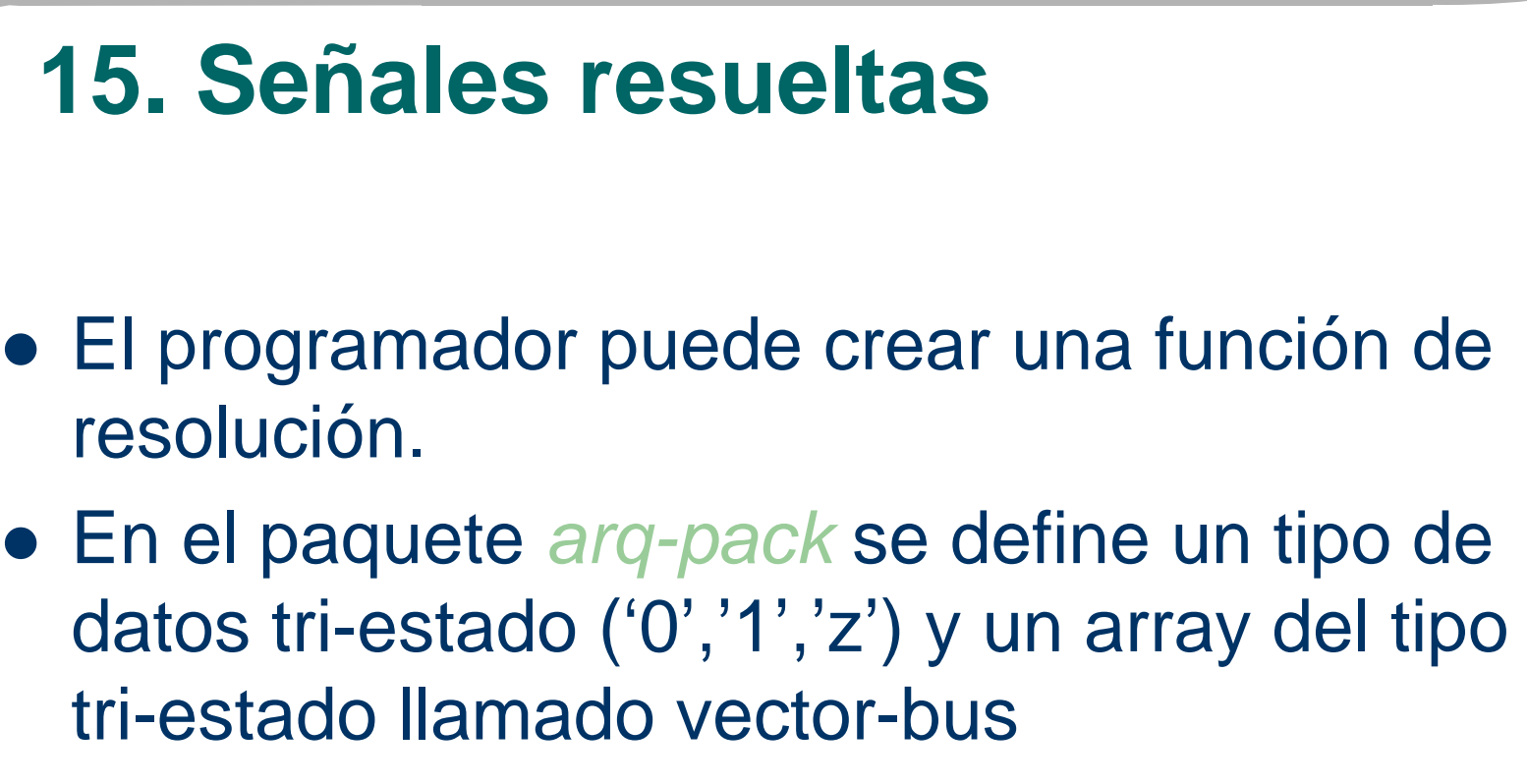

**• En el paquete** *arq-pack* **existe una función** de resolución y un subtipo bus-resuelto.

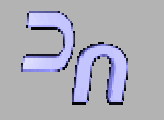

# **16. Secuencias de generación**

- Cuando tenemos varias conexiones de un mismo componente conectado según una regla es útil emplear la sentencia GENERATE .
- GENERATE permite crear una o más copias de un conjunto de interconexiones facilitando el diseño de circuitos.

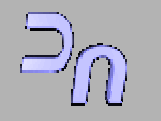

# **16. Secuencias de generación**

• 16.1 Sintaxis

**...**

**for** indice **in** rango **generate** --instrucciones concurrentes**end generate;**

**componente** comp **port**(x**:in bit;** y**: out bit**)**; end component** comp

```
...signal a, b: bit_vector (o to 7)
```
gen**: for i in** 0 **to** 7 **generate** <sup>u</sup>**:** comp **port map**(a(i), b(i))**; end generate** gen;

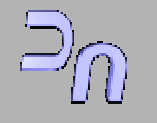

# **16. Secuencias de generación**

### 16.2 Ejemplo

Registro de 8 bits a partir de biestables  $(I)$ :

ENTITY biestable ISPORT (clk, reset, c: in bit; d:out bit); end biestable

ARCHITECTURE comport OF biestable ISBEGINPROCESS (clk, reset) BEGINIF (reset='1') THEN  $d \leq 0$ '; ELSEIF (clk'event and clk='1) THEN d<=c; END IF; END PROCESS; END comport;

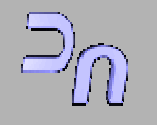

# **16. Secuencias de generación**

16.2 Ejemplo

Registro de 8 bits a partir de biestables  $(II)$ :

ENTITY registro\_8 IS PORT (clk, reset: in bit; A: in bit\_vector(7 downto 0); B: out bit\_vector (7 downto 0); end registro\_8;

ARCHITECTURE estructural OF registro\_8 is COMPONENT biestablePORT(clk, reset, c: in bit; d:out bit); END COMPONENT biestable; SIGNAL R: bit\_vector (7 downto 0); BEGINgen: FOR i in 0 TO 7 GENERATE u: biestable PORT MAP(clk, reset,  $A(i)$ ,  $R(i)$ ; END GENERATE gen;  $B \le R$ ; END estructural;

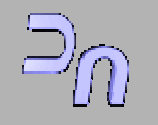